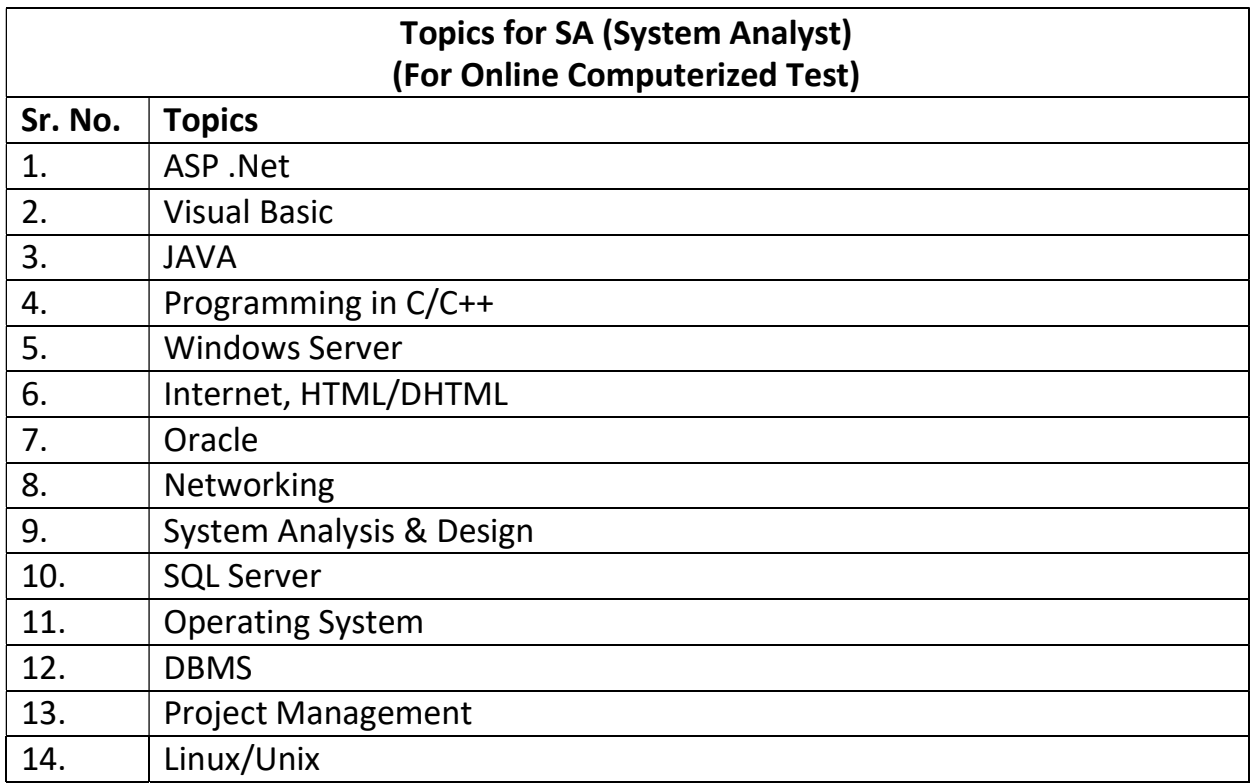

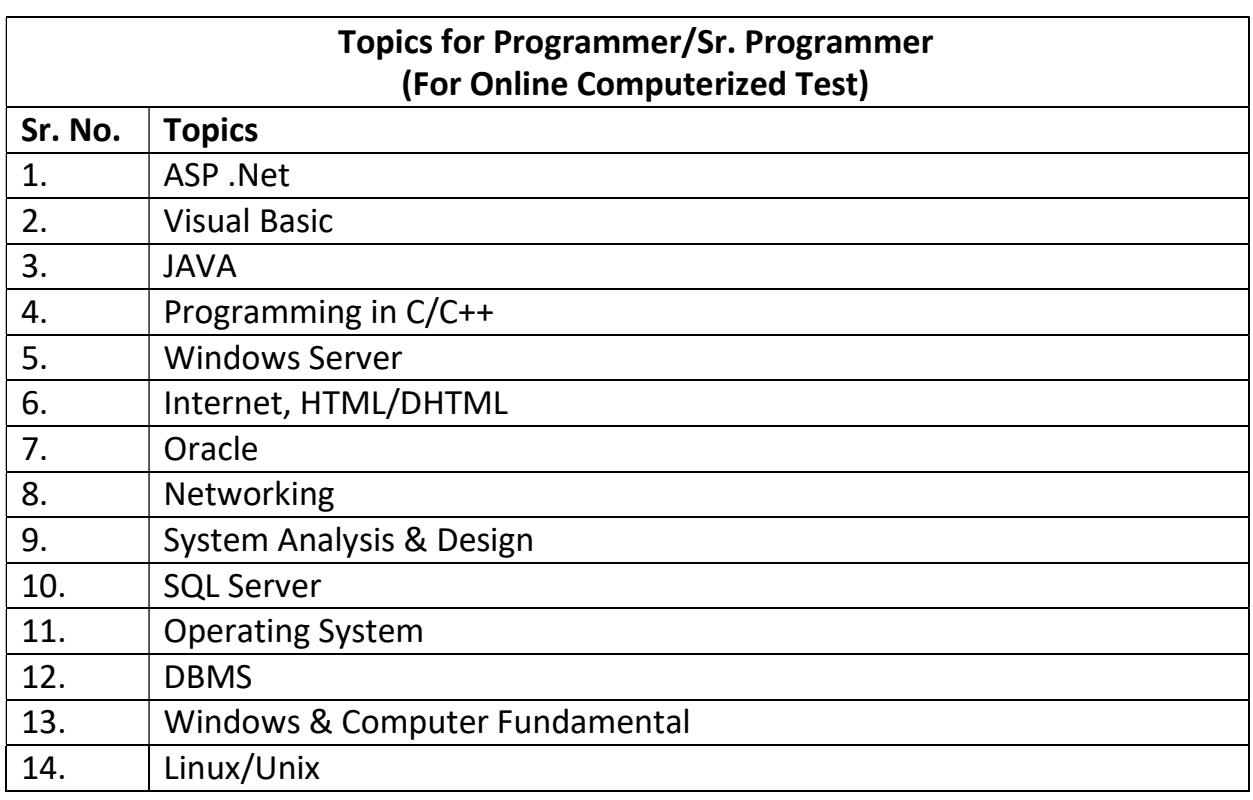

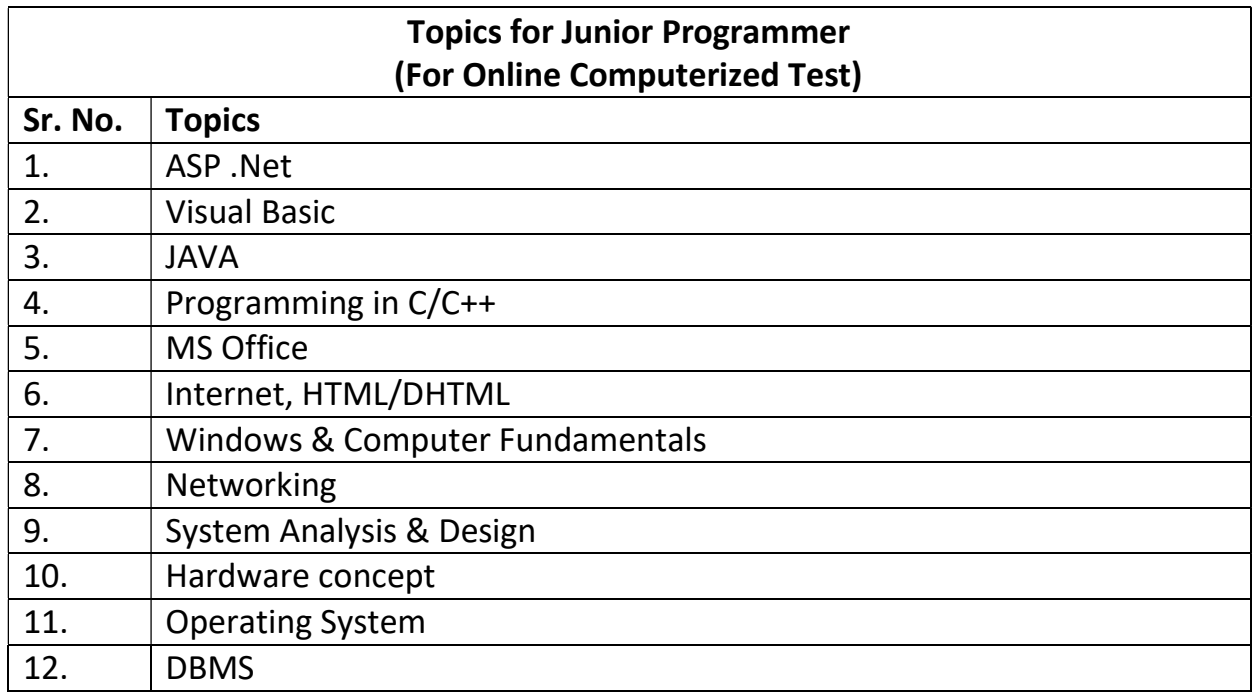

## Category: System Analyst

-------------------------------------------------------------------------------------------------------

ABC company records data relating to insurance agents and customers. Create a database and GUI to save data relating to the Agents and Customers. The complete details relating to the policies is to be captured like policy no., date, customer name, policy amount, commission earned by the Agent. The commission percentage for agent is fixed different type of schemes and to be calculated automatically, as per the Scheme selected by the Customer and the Policy amount.

Show reports regarding detail of Policies done by agents between two dates and detail of commission earned by agents.

# ----------------------------------------------------------------------------------------------------

### Category:Sr.Programmer/Programmer

ABC company records data relating to insurance agents and customers. Following are the type of schemes available and commission percentage, schemewise, for agent:

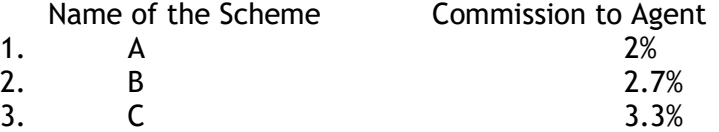

1. Create an application to save data relating to the agents and customers using the following database tables:-

#### a. Agent\_Master

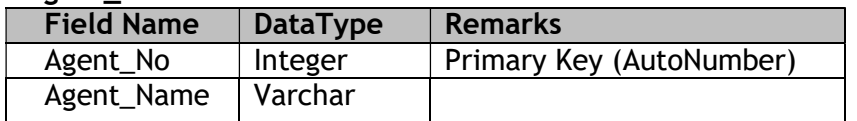

#### b. Scheme\_Master

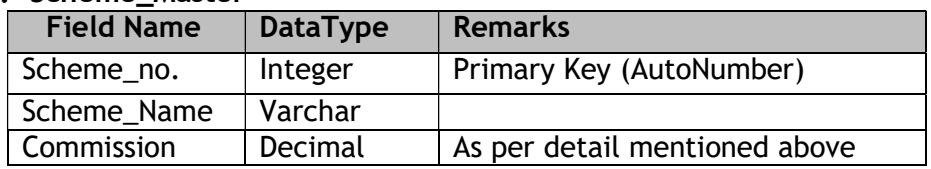

#### c. Policy\_Details

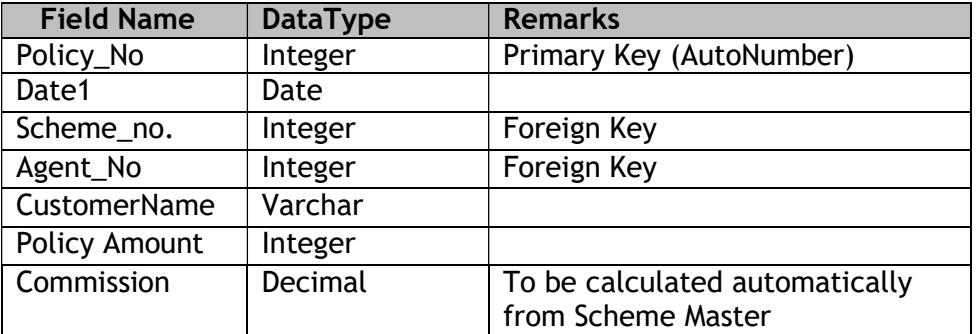

- 2. Make at least 5 manual entries in master table Agent\_Master and 3 entries in Scheme\_Master.
- 3. Create a GUI to save data in Policy\_Details table as per the conditions mentioned above. Use dropdownlist to display Scheme and Agent.

#### 4. Reports:

a. The detail ofPolicies done by agents:

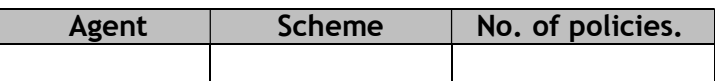

a. The detail ofcommission earned by agents:

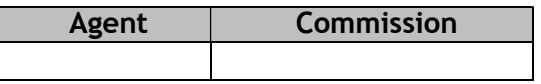

Note: Incorporate proper Checks & Validations.

### Category: Junior Programmer

-------------------------------------------------------------------------------------------------------

- 1. Create an application to save data of the insurance agents and customers of ABC Company using the following database tables:
	- a. Agent Master

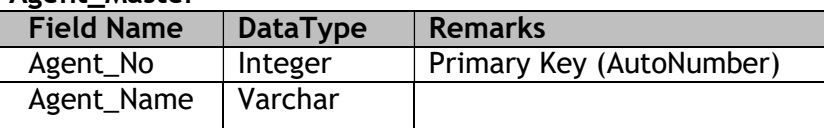

#### d. Policy\_Details

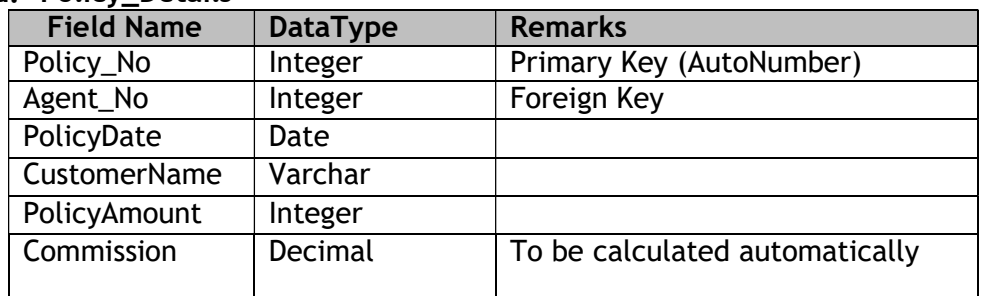

- 2. Make at least 5 manual entries in master table Agent\_Master.
- 3. Create a GUI to save data in Policy\_Details table as per the conditions mentioned below:- **Commission to Agent**

<10000 2%

>100002.5%

Use dropdownlist to display Agents.

4. Display Report as below:

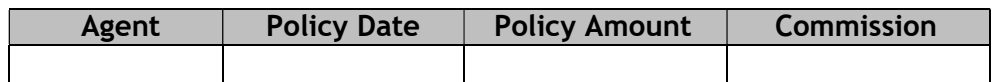

Note: Incorporate proper Checks & Validations.